$<$ WA1/>  $<$ AW1/> 2024

# Express

#### **A look at the server side**

Fulvio Corno Luigi De Russis

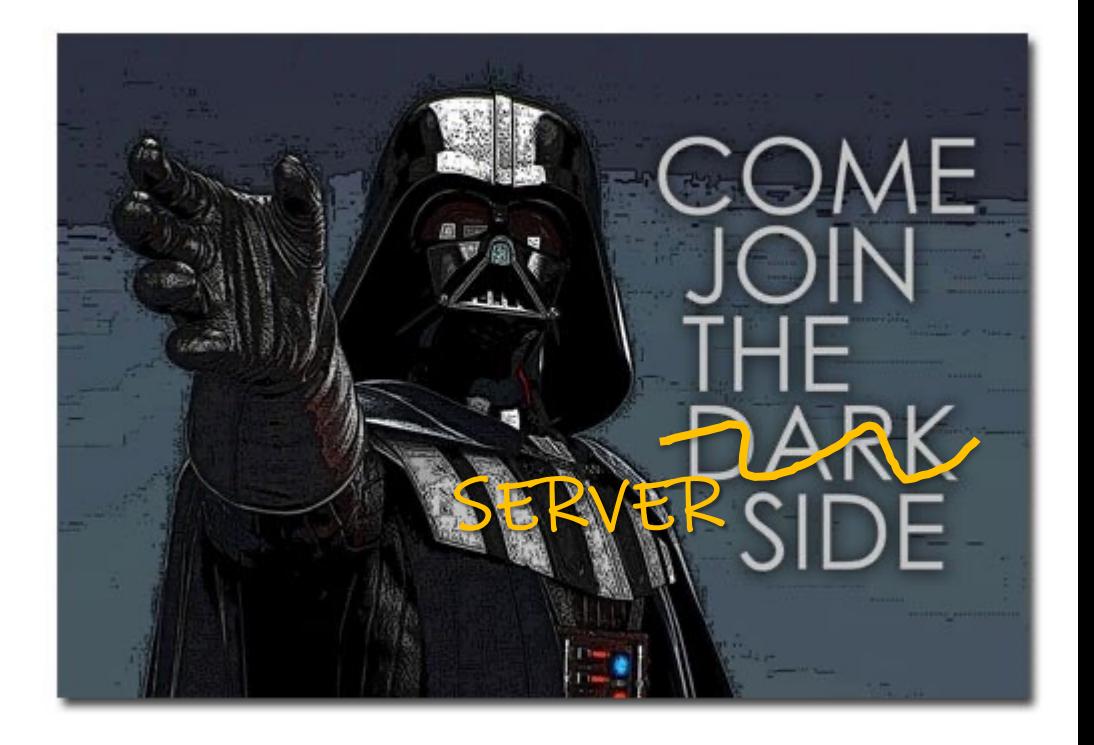

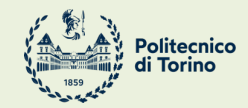

Applicazioni Web I - Web Applications I - 2023/2024

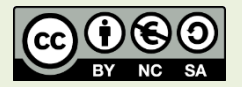

### Goal

- Implement a (simple, minimal) web server
	- In JavaScript
	- For hosting static contents
	- For hosting dynamic APIs
	- Supporting persistence in a Database

Express Fast, uno<br>minimali Node.js

The Protocol of the Web

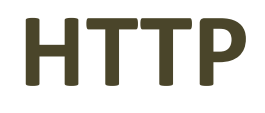

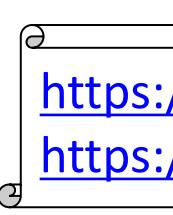

### HTTP protocol

**GET / HTTP/1.1 Host: elite.polito.it** User-Agent: Mozilla/5. $\ell$ Accept-Language:  $it-J$ Accept-Encoding: gzj Connection:  $keep-<sub>a</sub>$ 

#### **HTTP/1.0 200 OK**

Accept: text/html,appl $^\prime$  Cache-Control: no-store, no-cache, m Cookie: \_\_utma=18858605.1512105954.1382561222.1428481384.1428499850.353; Content-Type: text/html; charset=utf-8 Connection: Keep-Alive Content-Encoding: gzip Date: Wed, 08 Apr 2016 13:36:24 GMT Expires: Mon, 1 Jan 2020 00:00:00 GM Keep-Alive: timeout=15, max=100 Last-Modified: Wed, 08 Apr 2016 13:3 Pragma: no-cache Server: Apache/2.4.6 (Linux/SUSE) Transfer-Encoding: chunked X-Powered-By: PHP/5.6.30 p3p: CP="NOI ADM DEV PSAi COM NAV OU

> **<!DOCTYPE html>** <html> <head>

. . . . . .

### HTTP Messages

- An initial line
- Zero or more header lines
- A blank line (CRLF)
- An optional message body

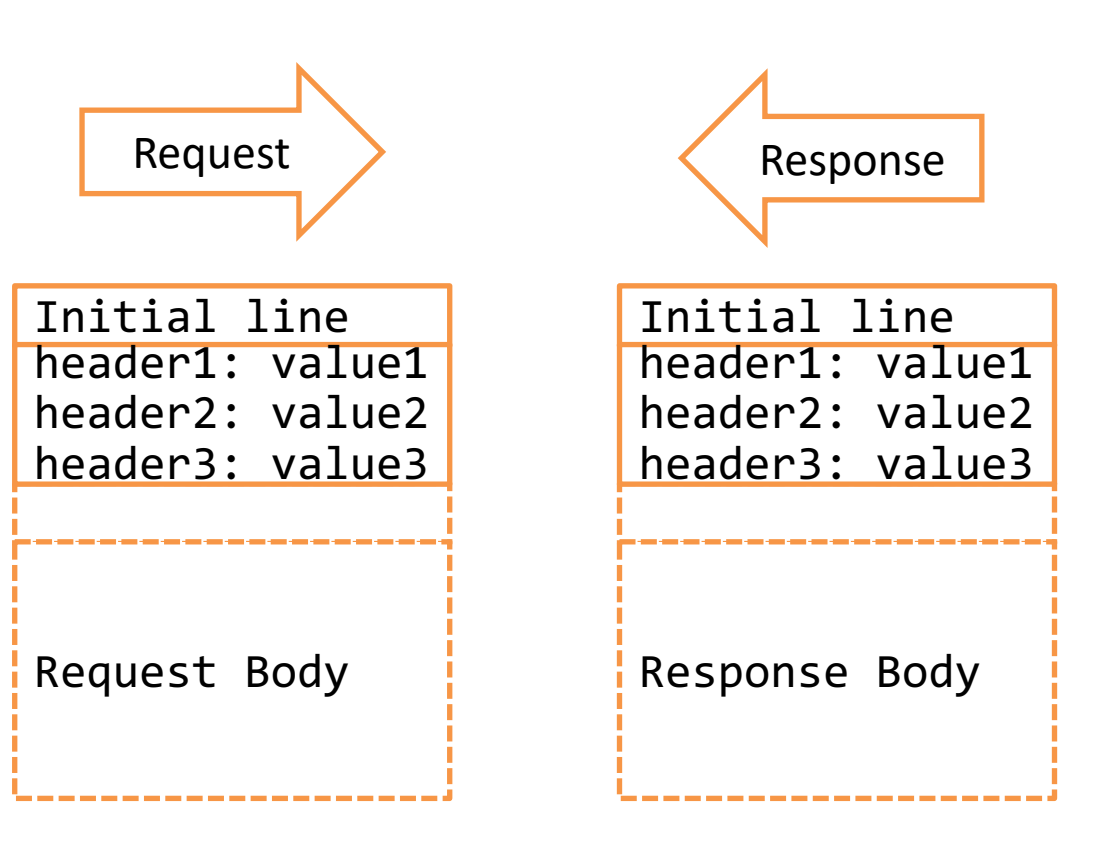

### Request – Initial Line

- A **request** initial line has three parts separated by white spaces:
	- Method name
	- Local path of the requested resource
	- Version of HTTP being used
- GET /path/to/file/index.html HTTP/1.0

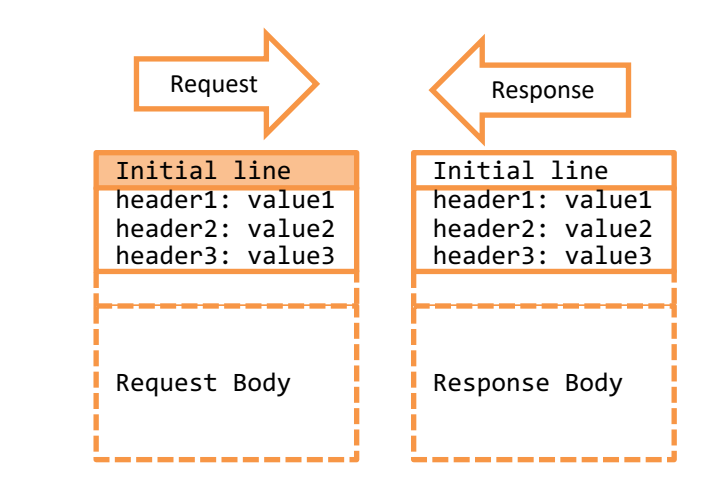

### HTTP Methods

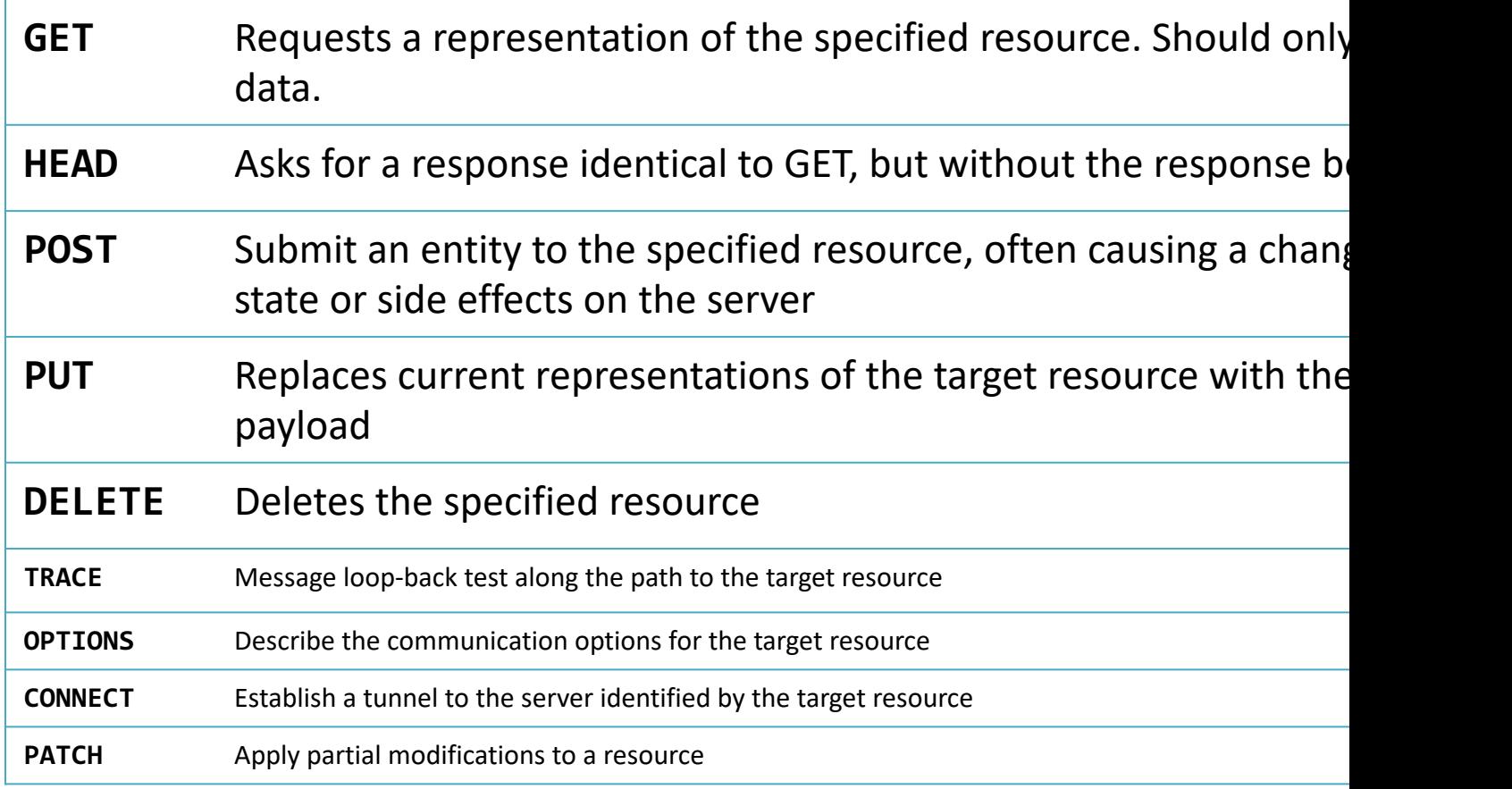

<u>https</u>

### Response – Initial Line

- A status line
- 3 parts separated by spaces:
	- The HTTP version
	- The response status code
	- An English phrase describing the status code
- Example:
	- $-$  HTTP/1.0 200 OK
	- HTTP/1.0 404 Not Found

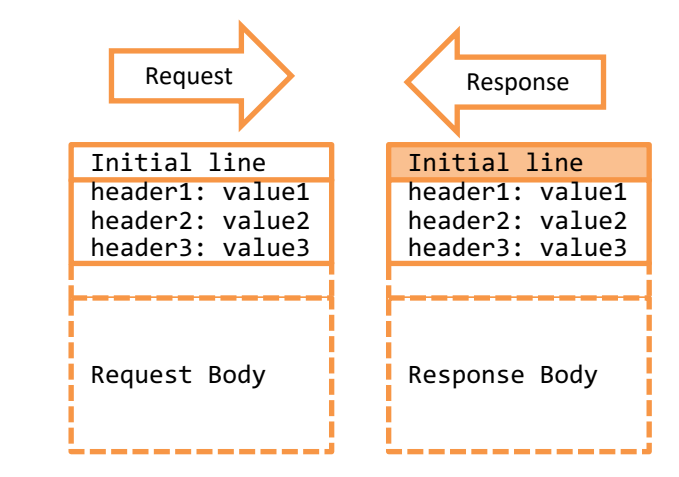

### Response Status Codes

- 1xx Informational
- 2xx Success
- 3xx Redirection
- 4xx Client Error
- 5xx Server Error
- 100 Continue
- 101 Switching Protocols
- **200 OK**
- 201 Created
- 202 Accepted
- 203 Non-Authoritative Information
- 204 No Content
- 205 Reset Content
- 300 Multiple Choices
- **301 Moved Permanently**
- 302 Found
- 303 See Other
- 305 Use Proxy
- **307 Temporary Redirect**
- 400 Bad Request
- 402 Payment Required
- 403 Forbidden
- **404 Not Found**
- 405 Method Not Allowed
- 406 Not Acceptable
- 408 Request Timeout
- 410 Gone
- 411 Length Required
- 413 Payload Too Large
- 414 URI Too Long
- 415 Unsupported Media Type
- 417 Expectation Failed
- 426 Upgrade Required
- **500 Internal Server Error**
- 501 Not Implemented
- 502 Bad Gateway
- 503 Service Unavailable
- 504 Gateway Timeout
- 505 HTTP Version Not Supported

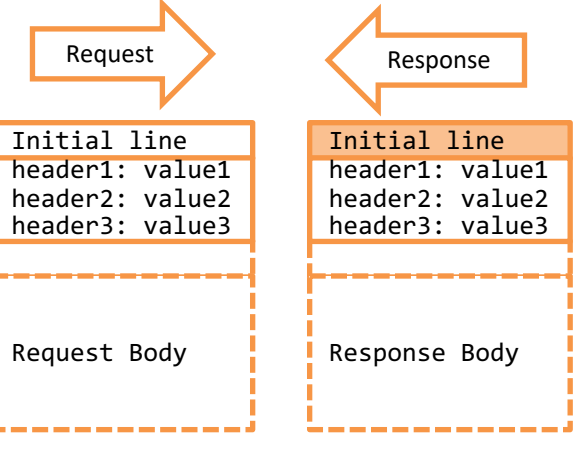

e men

in me

### Header Lines

- Information about the request/response
- Information about the object sent in the messa
- One line per header
- Header-Name: header-value
- HTTP/1.1 defines 46 headers. Only 1 is mandat – Host

### Message Body

- Data sent after the header lines
	- **Request:** data entered in a form, a file to upload, …
	- **Response:** the resource returned to the client
		- Images
		- text/plain, text/html
		- ...
- Content-Type (header) indicates the media type
	- Content-Type: text/html; charset=UTF-8
	- Content-Type: application/json
	- $-$  Content-Type: multipart/form-data; bounda
	- $-$  Content-Type: application/x-www-form-urle
- Content-Encoding: the compression (e.g., gzi

https://developer.mozilla.org/er

## Body In Different HTTP Methods

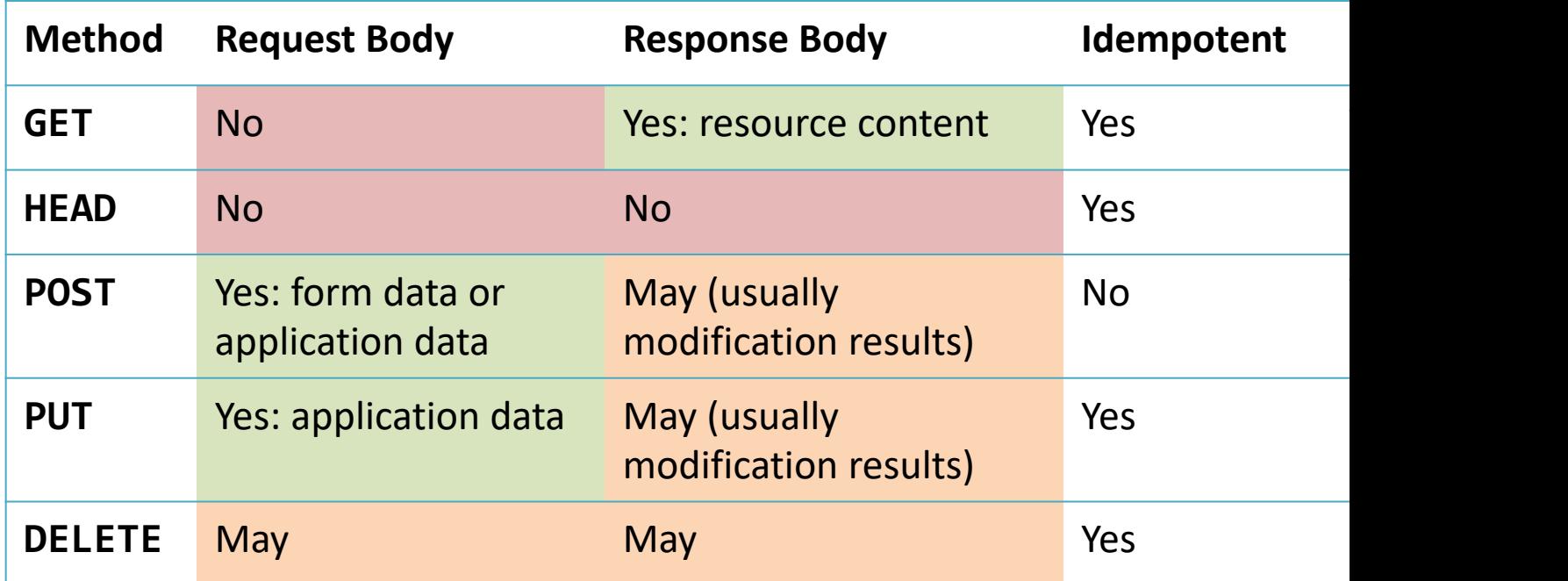

https://developer.mo

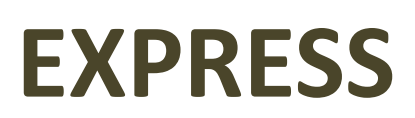

A simple and easy to use HTTP and Application server

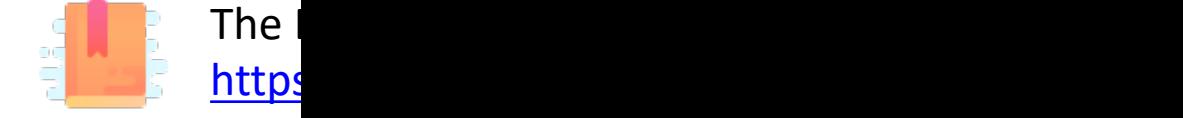

### Web Frameworks in Node

- Node already contains a 'http' module to activate a web server – Low-level, not very friendly
- Several other frameworks were developed
- **Express** is one of the most popular, and quite easy to use

npm init npm install express node index.js

Express Ostar 56,904 i  $\mathcal G$  koa.js  $\mathcal Q$  star 32,611 i  $\boxtimes$  Lad  $\bigcirc$  star 2,154 i S fastify O star 22,982 i  $\bullet$  hapi  $\bullet$  star 13,819 i **S** total.js **O star**  $\mathbf G$  flatiron  $\mathbf Q$  star 1,344 i **Ø** locomotive **O** star i diet.js Ostar ň. **Ø** Flicker.js **O** star **Ø** ZinkyJS **O** star 29 i **Ø** tinyhttp **O** star i

### Running the Express Server

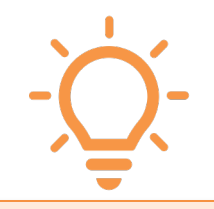

- node index.js
- Will start the server application with the specified file
- Until the application crashes, or is interrupted by the user  $(^nC)$
- If you modify a file, it must be stopped and restarted.
- Useful Tip: nodemon
	- nodemon executes a script with node, and monitors any changes of the JS files
	- node is automatically restarted if a file is modified
- sudo **npm install –g nodemon**
- **nodemon** index.js

### First Steps With Express

- Calling express () creates an application object **app**
- **app.** listen() starts the server on the specified port (3000)
- Incoming HTTP requests are routed to a callback according to
	- **path**, e.g., '/'
	- **method**, e.g., **get**
- Callback receives Request and Response objects (**req**, **res**)

```
// Import package
import express from 'express' ;
// Create application
const app = express() ;
```

```
// Define routes and web pages
app.get('/', (req, res) =>
       res.send('Hello World!')) ;
```

```
// Activate server
app.listen(3000, () =>
      console.log('Server ready')) ;
```
### Routing

- app.method(path, handler);
	- **app**: the express instance
	- method: an HTTP Request method (get, post, put, delete, …)
		- app.all() catches all request types
	- path: a path on the server
		- Matched with the path in the HTTP Request Message
	- handler: callback executed when the route is matched

**app**.**get**(**'/'**, (**req**, **res**) => res.send('Hello World!')) ;

### Handler Callbacks

#### $functio$

### **req** (Request object) **res** (Response object)

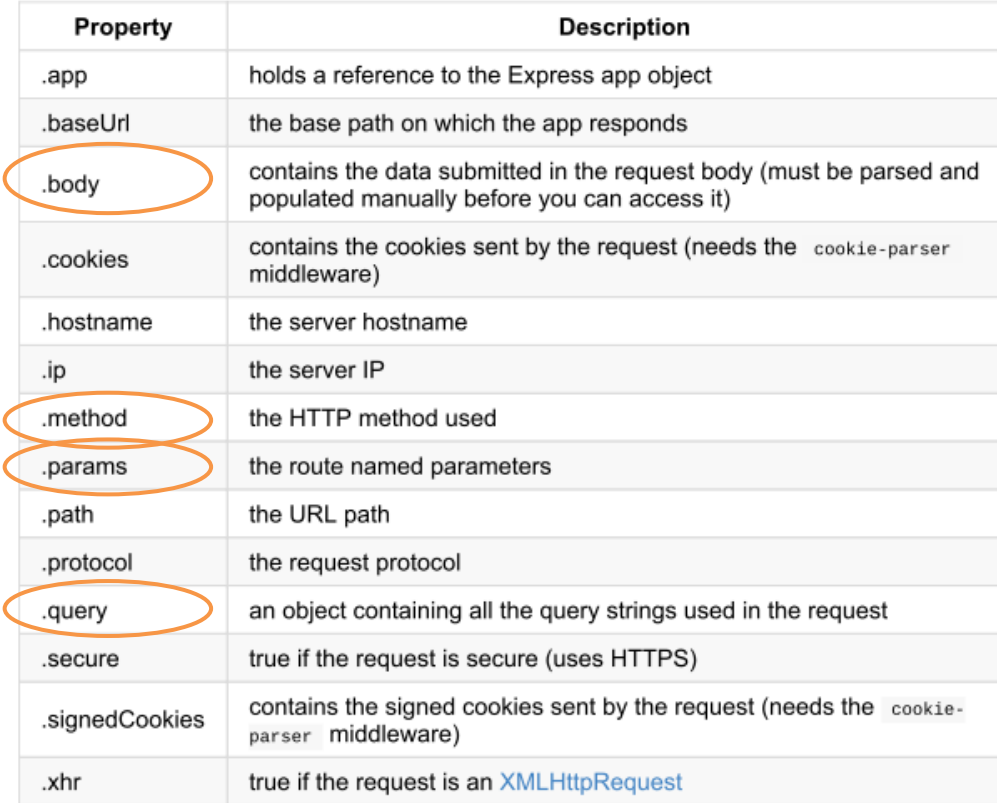

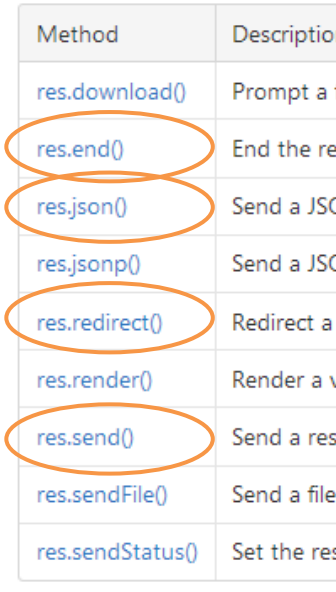

### Generate an HTTP Response

- res. send ('something') sets the response body and returns it to the browser
- res.end() sends an empty response
- res.status() sets the response status code
	- res.status(200).send(…)
	- res.status(404).end()
- res.json() sends an object by serializing it into JSON  $-$  res.json( $\{a:3, b:7\}$ )
- res.download() prompts the user to download (not display) the resource

### Redirects

• res.redirect('/go-there')

### Extending express with 'Middlewares'

- **Middleware**: a function that is called for every request
- function(req, res, **next**)
	- Receives (req,res), may process and modify them
	- Calls next() to activate the next middleware function
- **Insert** a middleware on a *specific* route
	- app.method(path, middlewareCallback, (req,res)=>{})
- **Register** a middleware with
	- app.**use**(middlewareCallback)
	- app.**use**(path, middlewareCallback) // handles requests in the specified path, only

### Serving Static Requests

- Middleware: express.static(root, [opt
- All files under the root are served automatically
	- No need to register app.get handlers per each file

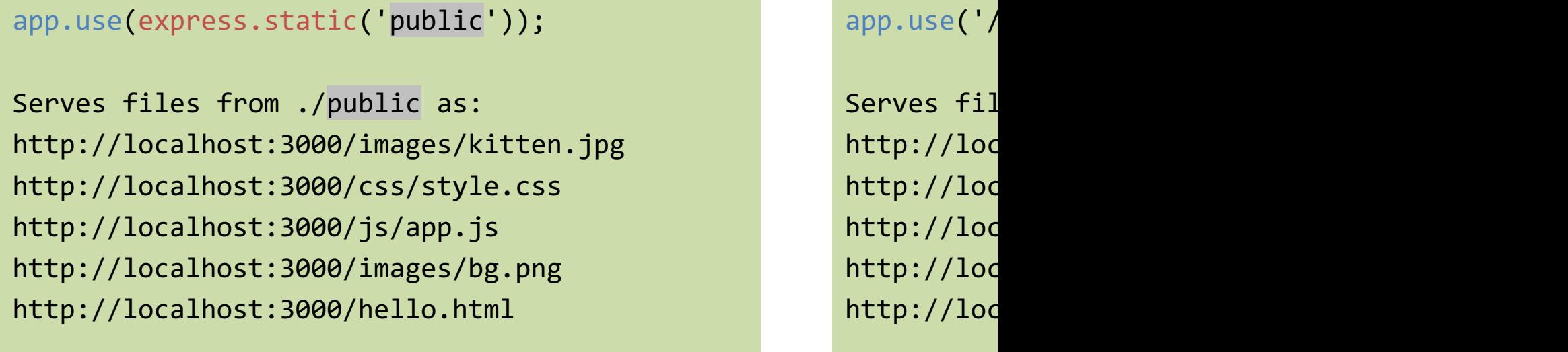

### Interpreting Request Parameters

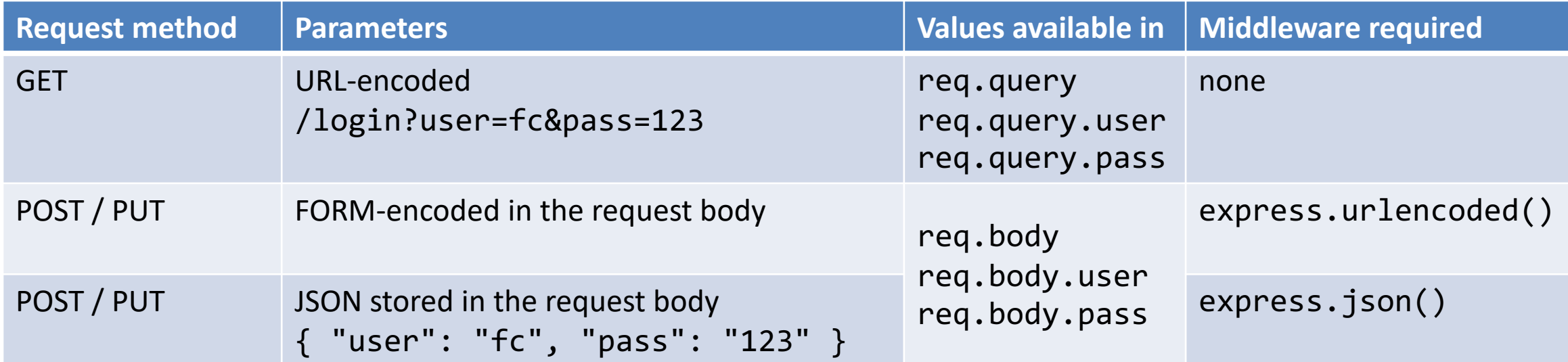

### Paths

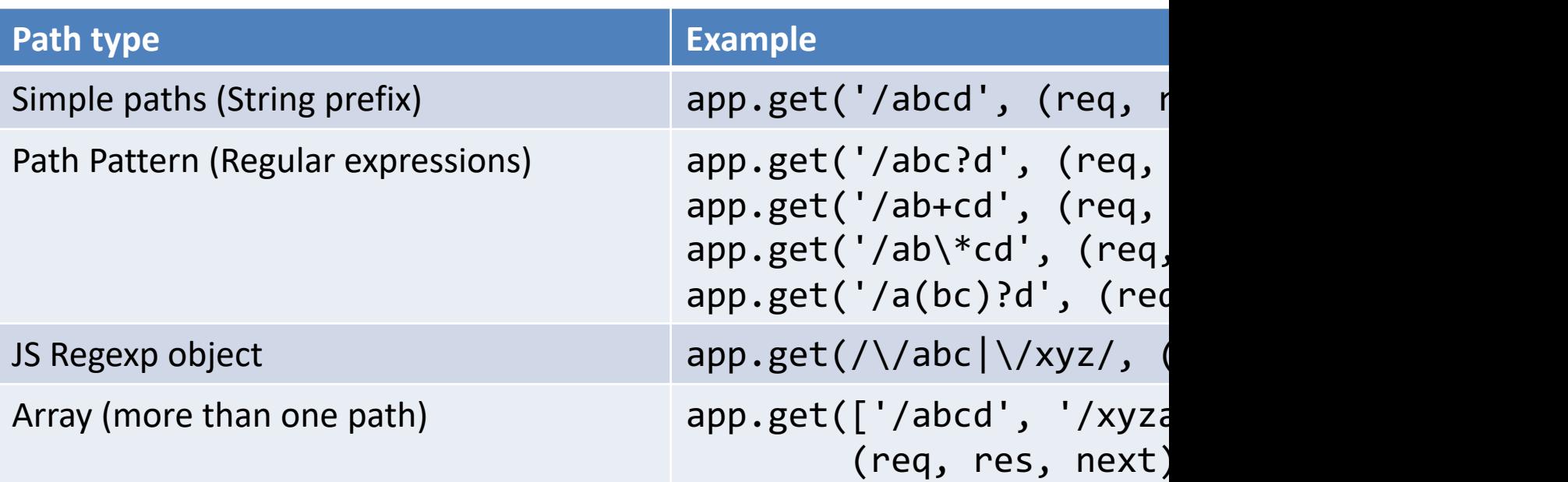

### Parametric Paths

- A Path may contain one or more *parametric segments*:
	- $-$  Using the ':  $id'$  syntax
	- Free matching segments
	- Bound to an identifier
	- Available in req.params
- May specify a matching regexp – /user/:userId**([0-9]+)**

app.get('/user res) => { res.send(req });

*Request URL:*  http://localho

*Results in:* req.params.use req.params.boo

https://expre

### Logging

- By default, express does not log the received requests
- For debugging purposes, it is useful to activate
- Example: morgan
	- https://github.com/expressjs/morgan (npm insta
	- import morgan from 'morgan';
	- app.use(morgan('dev'));

### Validating Input

• https://express-validator.github.io/docs/

– npm install express-validator

• Declarative validator for query parameters

```
app.post('/user', [ // additional (2<sup>nd</sup>) parameter in app.post t
check('username').isEmail(), // username must be an email
check('password').isLength({ min: 5 }) // password must be at least
\vert \cdot \vert, (req, res) => {
const errors = validationResult(req);
   if (!errors.isEmpty()) {
    return res.status(422).json({ errors: errors.array() });
   }
    . Process request
});
```
### Other Middlewares

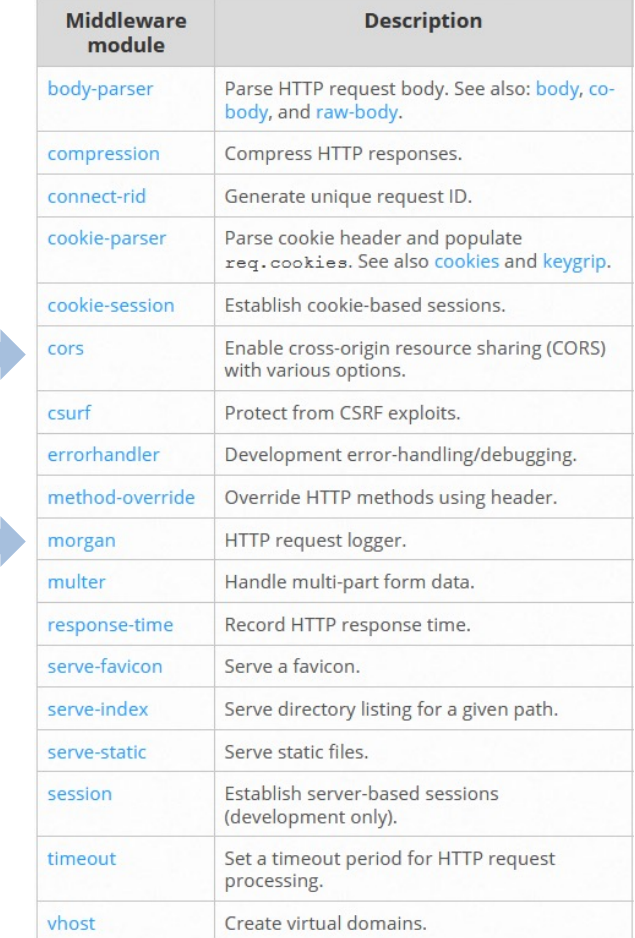

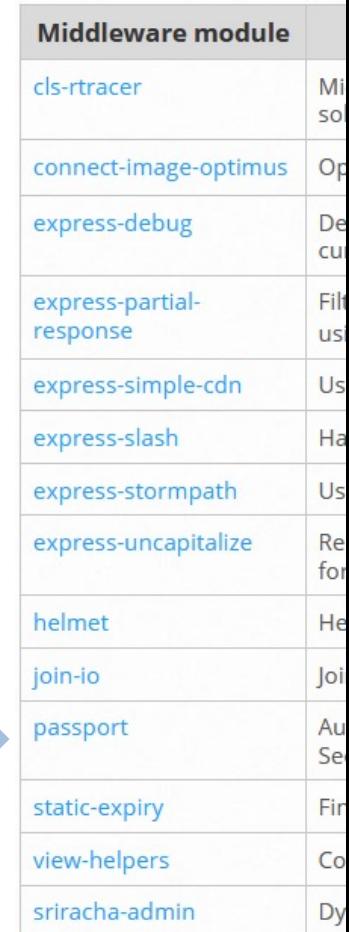

#### https://expressjs.com/en/resources/middleware.htm

### Lic[ens](https://creativecommons.org/licenses/by-nc-sa/4.0/)e

- These slides [are distribu](https://creativecommons.org/licenses/by-nc-sa/4.0/)ted under a Creative Commons license "A **ShareAlike 4.0 International (CC BY-NC-SA 4.0)**"
- **[You are free to:](https://creativecommons.org/licenses/by-nc-sa/4.0/)**
	- **Share** copy and redistribute the material in any medium or format
	- **Adapt** remix, transform, and build upon the material
	- $-$  The licensor cannot revoke these freedoms as long as you follow the lice

#### • **Under the following terms:**

- **Attribution** You must give appropriate credit, provide a link to the lice made. You may do so in any reasonable manner, but not in any way that your use.
- $-$  **NonCommercial** You may not use the material for commercial purpos
- $-$  **ShareAlike** If you remix, transform, or build upon the material, you must under the same license as the original.
- **No additional restrictions** You may not apply legal terms or technology others from doing anything the license permits.
- https://creativecommons.org/licenses/by-nc-sa/4.0/